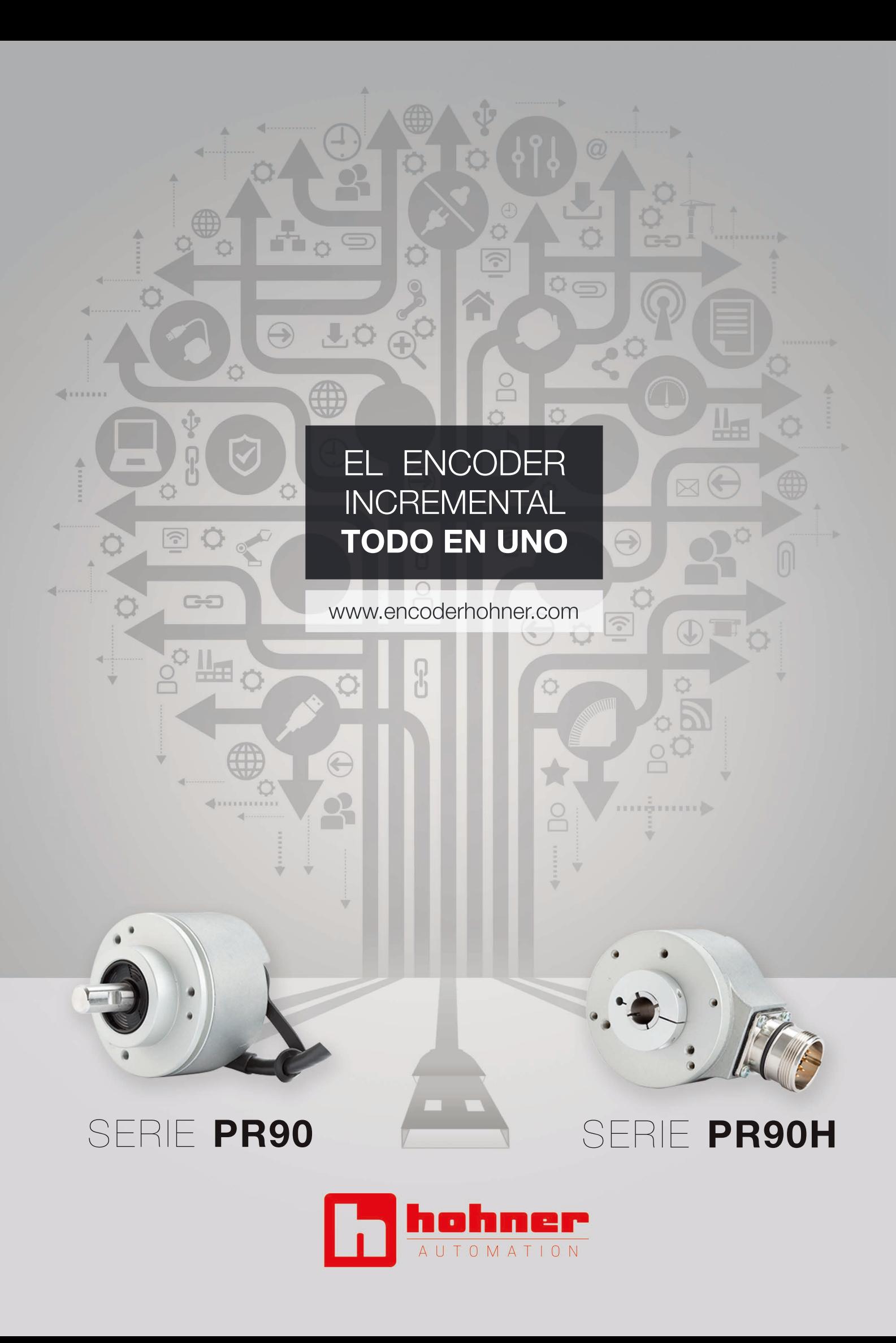

## ENCODERINCREMENTAL PROGRAMABLE

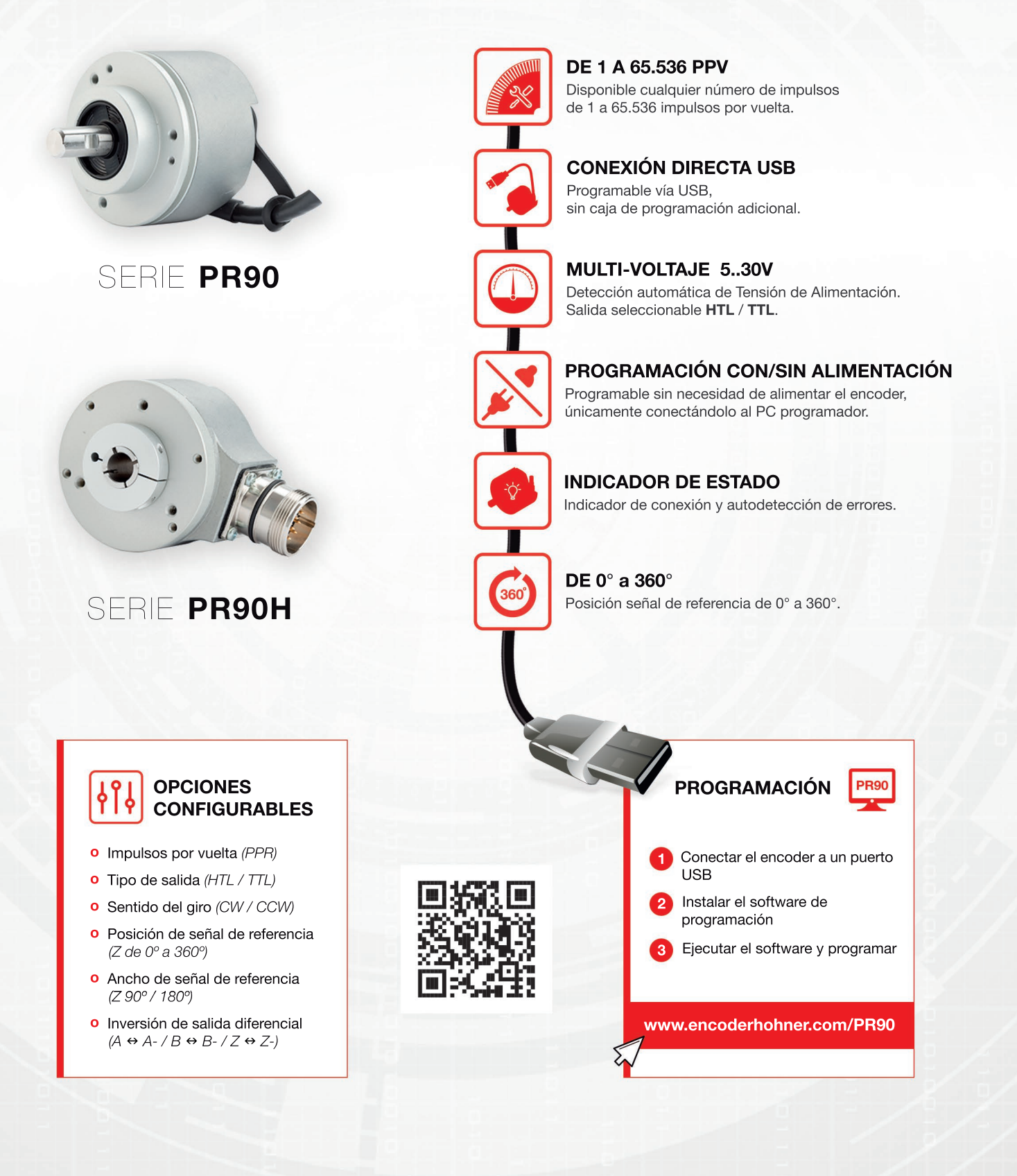

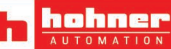